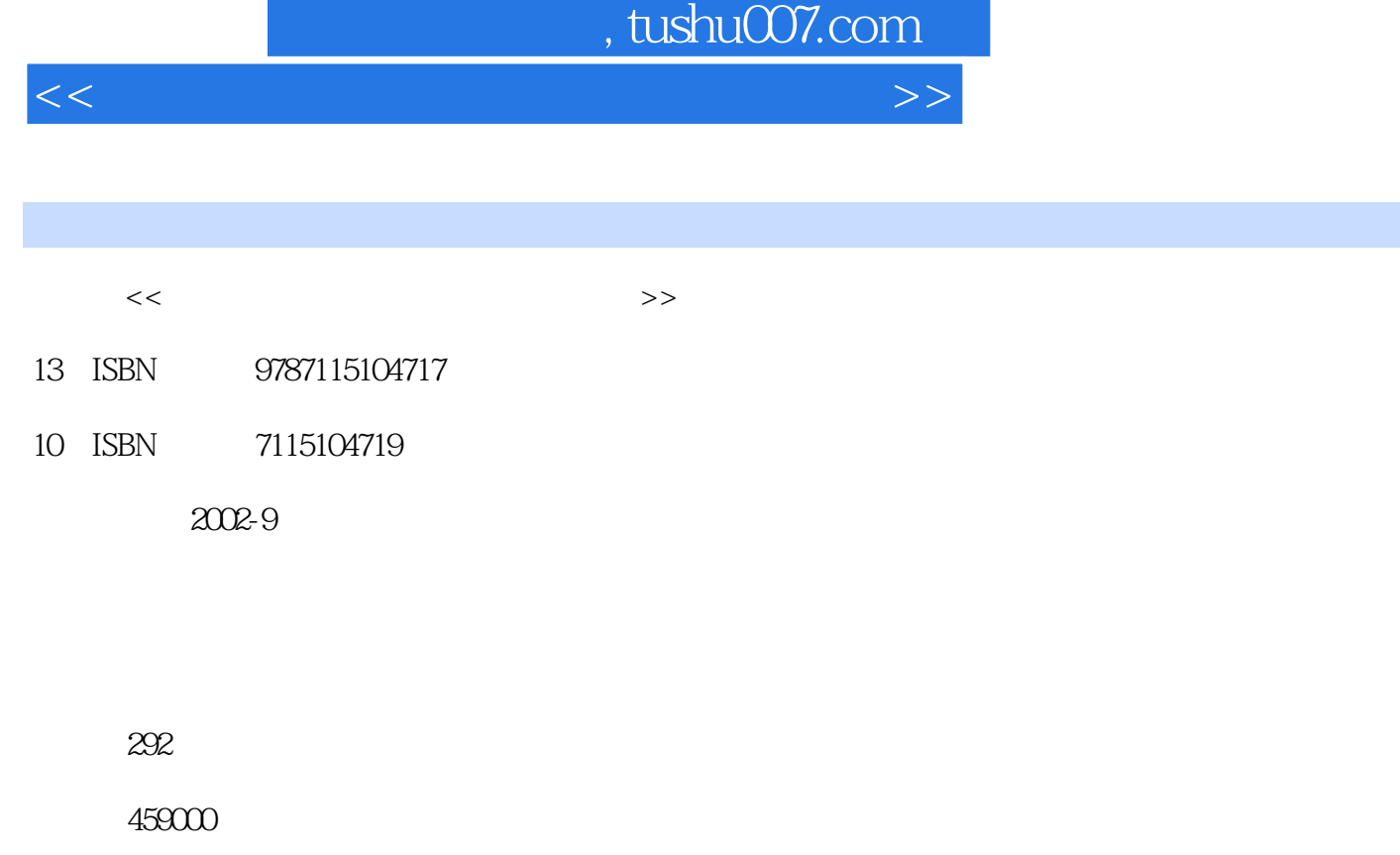

extended by PDF and the PDF

更多资源请访问:http://www.tushu007.com

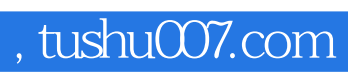

 $<<\frac{1}{2}$ 

主要内容包括:电脑基础,Windows 98基础,公司文件的管理,控制面板的使用,办公人员须了解的

word Excel Excel

PowerPoint

## , tushu007.com

 $<<\frac{1}{2}$ 

 $1.1$   $1.1.1$   $1.1.2$  $1.1.3$  1.1.4 /  $1.1.5$  1.1.6  $1.1.6$  $1.2$  1.2.1  $1.2.2$  1.3  $W$ indows  $98$   $21$   $21.1$   $21.2$   $21.3$  "  $21.4$  2.1.5  $21.6$  2.2 2.2.1  $2.2.2$   $2.2.3$   $2.3$  $31 \t 31.1 \t 31.2 \t 31.3 \t 31.4$  $32$   $321$  C:  $322$   $323$  "  $\frac{33}{41}$  4.1.1 4.1.2  $\frac{41.3}{42}$  4.2.1 ACDSee 4.2.2 4.3 Word 5.1 5.1.1 Word 5.1.2 Word 5.1.3  $51.4$  "  $51.5$  Word  $5.2$   $5.21$  $5.22$   $5.23$   $5.3$   $5.3$   $( ) 6.1$ 6.1.1 6.1.2 6.1.3 6.1.4 6.1.5  $62$   $621$   $622$   $63$  (  $(7.1)$   $(7.1.1)$   $(7.1.2)$   $(7.1.3)$   $(7.1.4)$   $(7.2)$ 7.2.1 7.2.2 7.2.3 7.2.3 7.3 Excel 8.1 8.1.1 Excel 8.1.2 8.1.3  $81.4$   $81.5$   $81.6$   $81.7$   $82$  $8.21$   $8.2.2$   $8.2.3$   $8.3$  $9.1 \qquad 9.1.1 \qquad 9.1.2 \qquad 9.1.3$  $9.2$   $9.2.1$   $9.2.2$   $9.3$ 10.1 10.1.1 10.1.2 10.1.3 10.1.4  $10.1.5$   $10.2$   $10.2.1$   $10.2.2$ 10.2.3 10.3 10.3 11.1 11.1 11.1.1 11.1.2  $11.2$  11.2.1  $11.2.2$  11.3  $12.1$   $12.1.1$   $12.1.2$   $12.1.3$   $12.2$  $12.21$  12.2.2  $12.2$  12.2.3 12.3 PowerPoint 13.1 13.1.1 PowerPoint 13.1.2 PowerPoint 131.3 131.4 132 133  $14.1$  and  $14.1$  and  $14.1$  and  $14.1$ .1 and  $14.1$ .3 and  $14.1$ .3  $14.1.4$  14.1.5  $14.2$  14.2.1 14.2.2 14.2.3 14.2.3 14.3 15.1  $15.1.1$   $15.1.2$   $15.1.3$   $15.2$   $15.2$   $15.2.1$  $15.22$  15.2.3  $15.3$ 16.1 16.1.1 16.1.2 16.1.3 16.1.3  $16.1.4$   $16.2$   $16.2.1$   $16.2.2$  $16.23$   $16.24$   $16.3$ 享Internet 17.1 课堂讲解 17.1.1 ADSL简介 17.1.2 在局域网中利用Windows 98共享Internet 17.1.3 17.2 17.2.1 ADSL Internet 17.2.2 SyGate  $17.3$  18.1  $18.1$ 18.1.2 18.1.3 18.1.3 18.2 18.2.1 夹的共享 18.2.2 使用共享的文件或文件夹 18.2.3 设置映射网络驱动器 18.3 课后练习第十九课 19.1 19.1.1 IE 19.1.2 19.1.3

 $19.1.4$   $19.2$   $19.2.1$   $19.2.2$ 

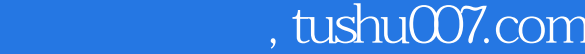

## $<<\frac{1}{2}$

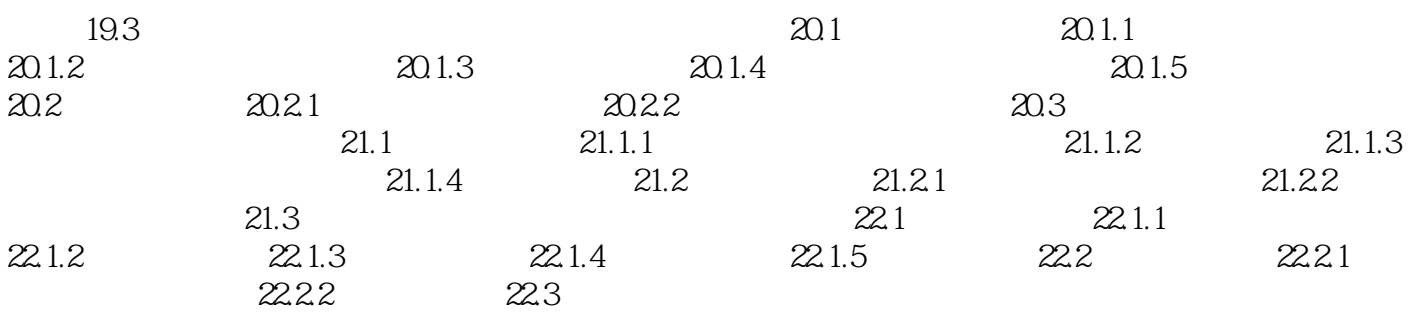

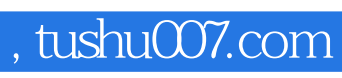

 $<<\frac{1}{2}$ 

本站所提供下载的PDF图书仅提供预览和简介,请支持正版图书。

更多资源请访问:http://www.tushu007.com